# The resumecls package*<sup>∗</sup>*

huxuan i@huxuan.org

2020/04/16

### **Abstract**

resumecls is a document class to typeset a resume or cv both in English and Chinese with more ease and flexibility.

## **1 Introduction**

There do exist many resume document classes already. But from my experience, most of them are a little bit complicated or lack of flexibility.

resumecls make all contents consists of heading/entry based on tabularx. You can easily design the style and some recommended patterns are also listed in the example.

What's more, resumecls has CTeX intergated which means it support Chinese natively. The example tex files for both English and Chinese are almost the same except for the actual content. You can just focus on the content and have your resume both in English and Chinese with no more work.

## **2 Usage**

| \heading      | The heading part for each section.                                        |
|---------------|---------------------------------------------------------------------------|
| entry         | All entry-like contents except for the heading.                           |
| \name         | Your Name.                                                                |
| \organization | Your unit, shood or organization.                                         |
| \address      | Your address and possibily with zip code.                                 |
| \mobile       | Your phone number.                                                        |
| \mail         | Your email address.                                                       |
| \homepage     | Your homepage.                                                            |
| \leftfooter   | The content you want to put at left footer. Feel free to leave it empty.  |
| \rightrfooter | The content you want to put at right footer. Feel free to leave it empty. |
|               |                                                                           |

*<sup>∗</sup>*This document corresponds to resumecls v0.4.0, dated 2020/04/16.

## **3 Implementation**

## **3.1 Options**

```
1 \newif\ifrclscolor\rclscolorfalse
```
\DeclareOption{color}{\rclscolortrue}

## **3.2 Import article class**

```
3 \DeclareOption*{\PassOptionsToClass{\CurrentOption}{ctexart}}
```

```
4 \ProcessOptions\relax
```

```
5 \LoadClass[a4paper,12pt]{ctexart}
```
## **3.3 Import packages**

```
6 \RequirePackage[top=.5in,bottom=.5in,left=.5in,right=.5in]{geometry}
```

```
7 \RequirePackage[xetex,unicode]{hyperref}
```
- \RequirePackage{tabularx}
- \RequirePackage{color}
- \RequirePackage{fancyhdr}

## **3.4 Color Settings**

#### **3.4.1 Background color for heading**

\definecolor{heading}{gray}{0.85}

### **3.4.2 Color for hyperlink**

```
12 \ifrclscolor
13 \hypersetup{colorlinks}
14 \else
15 \hypersetup{hidelinks}
16 \fi
```
## **3.5 Reference Settings**

```
17 \RequirePackage[sort&compress]{natbib}
18 \bibliographystyle{unsrt}
19 \setlength{\bibsep}{0pt}
```
## **3.6 Content Variable**

#### \name

```
20 \def\rclsname{}
21 \newcommand\name[1]{\def\rclsname{#1}}
```
#### \organization

```
22 \def\rclsorganization{}
23 \newcommand\organization[1]{\def\rclsorganization{#1}}
```
#### \address

 \def\rclsaddress{} \newcommand\address[1]{\def\rclsaddress{#1}}

#### \mobile

```
26 \def\rclsmobile{}
27 \newcommand\mobile[1]{\def\rclsmobile{#1}}
```
#### \mail

```
28 \def\rclsmail{}
29 \newcommand\mail[1]{\def\rclsmail{#1}}
```
#### \homepage

```
30 \def\rclshomepage{}
31 \newcommand\homepage[1]{\def\rclshomepage{#1}}
```
#### \leftfooter

```
32 \def\rclsleftfooter{}
33 \newcommand\leftfooter[1]{\def\rclsleftfooter{#1}}
```
#### \rightfooter

```
34 \def\rclsrightfooter{}
35 \newcommand\rightfooter[1]{\def\rclsrightfooter{#1}}
```
### **3.7 Custom commands**

#### \heading

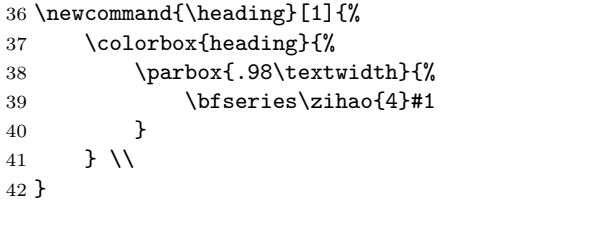

#### \entry

```
43 \newcommand{\entry}[3]{%
44 \begin{tabularx}{\textwidth}{@{\hspace{#1}}#2}
45 #3
46 \end{tabularx}
47 }
```
## **3.8 Style settings**

#### **3.8.1 Redefine maketitle**

```
48 \renewcommand{\maketitle}{%
49 \entry{0em}{Xr}{%
50 \bfseries\zihao{4}\rclsname & \rclsmobile \\
51 \rclsorganization & \href{mailto:\rclsmail}{\rclsmail} \\
52 \rclsaddress & \url{\rclshomepage} \\
53 }
```
54 }

## **3.8.2 Header and footer settings**

```
55 \pagestyle{fancy}
56 \fancyhf{}
57 \renewcommand{\headrulewidth}{0pt}
58 \renewcommand{\footrulewidth}{0pt}
59 \fancyfoot[L]{\footnotesize \rclsleftfooter}
60 \fancyfoot[R]{\footnotesize \rclsrightfooter}
```
#### **3.8.3 Empty refname**

61 \renewcommand{\refname}{}

#### **3.9 Customization**

### **3.9.1 Font settings**

Since we use XelAT<sub>EX</sub> and CTeX, everything should be fine with no extra configuration. But if you dedicated to, you can change the font as you like only if XeLATEX or CTeX supported.

#### **3.9.2 Multiple pages**

Since the document generated from resumecls is just a bunch of tables, it is prettey straightfoward to enclose the contents in multiple table environments and use \newpage to split them into multiple pages. A minimal example looks like the following:

```
1 \backslash \begin{bmatrix} \text{table} \end{bmatrix}2 Contents for Page 1
3 \end{table}
4 \newpage
5 \begin{table}
6 Contents for Page 2
7 \end{table}
```
## **4 Contributors**

Please refer to [Contributors](https://github.com/huxuan/resumecls/graphs/contributors).

## **Change History**

v0.1

v0.1.1

General: Initial version with  $\mathrm{d}tx$   $\phantom{1}$  .  $\phantom{1}1$ 

General: Minor bug fix  $\dots \dots \dots 1$ 

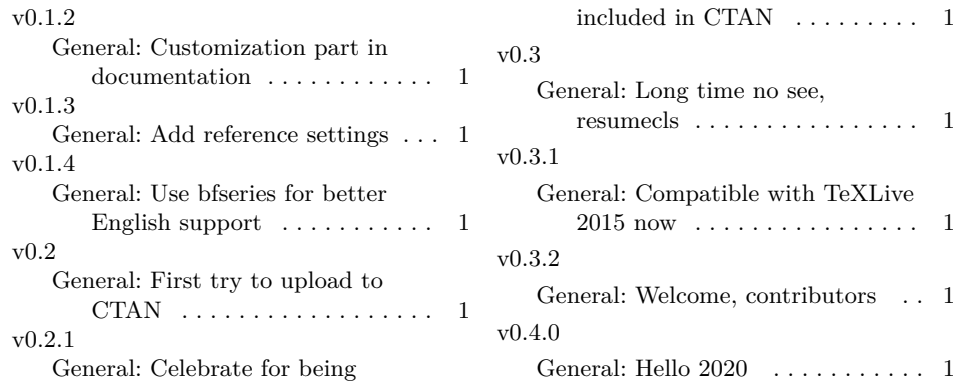

# **Index**

Numbers written in italic refer to the page where the corresponding entry is described; numbers underlined refer to the code line of the definition; numbers in roman refer to the code lines where the entry is used.

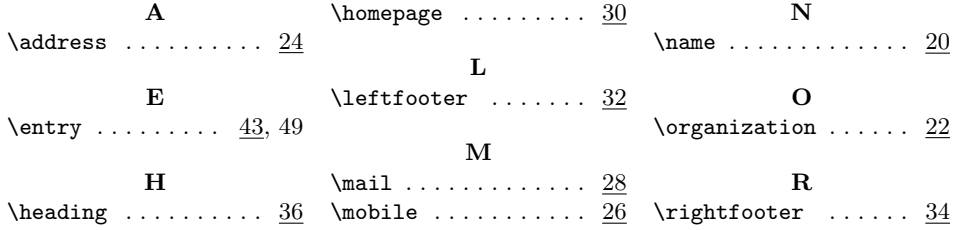